# МИНИСТЕРСТВО ЦИФРОВОГО РАЗВИТИЯ, СВЯЗИ И МАССОВЫХ КОММУНИКАЦИЙ РОССИЙСКОЙ ФЕДЕРАЦИИ Северо-Кавказский филиал ордена Трудового Красного Знамени федерального государственного бюджетного образовательного учреждения высшего образования

«Московский технический университет связи и информатики»

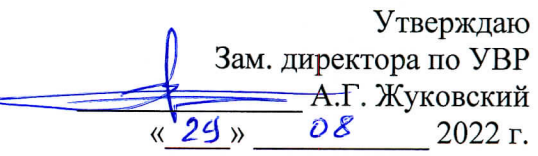

# Схемотехника Б1.О.23

рабочая программа дисциплины

Кафедра

### «Информатика и вычислительная техника»

Направление подготовки 10.03.01 Информационная безопасность Профиль Безопасность компьютерных систем Формы обучения очная

#### Распределение часов дисциплины по семестрам (ОФ), курсам (ЗФ)

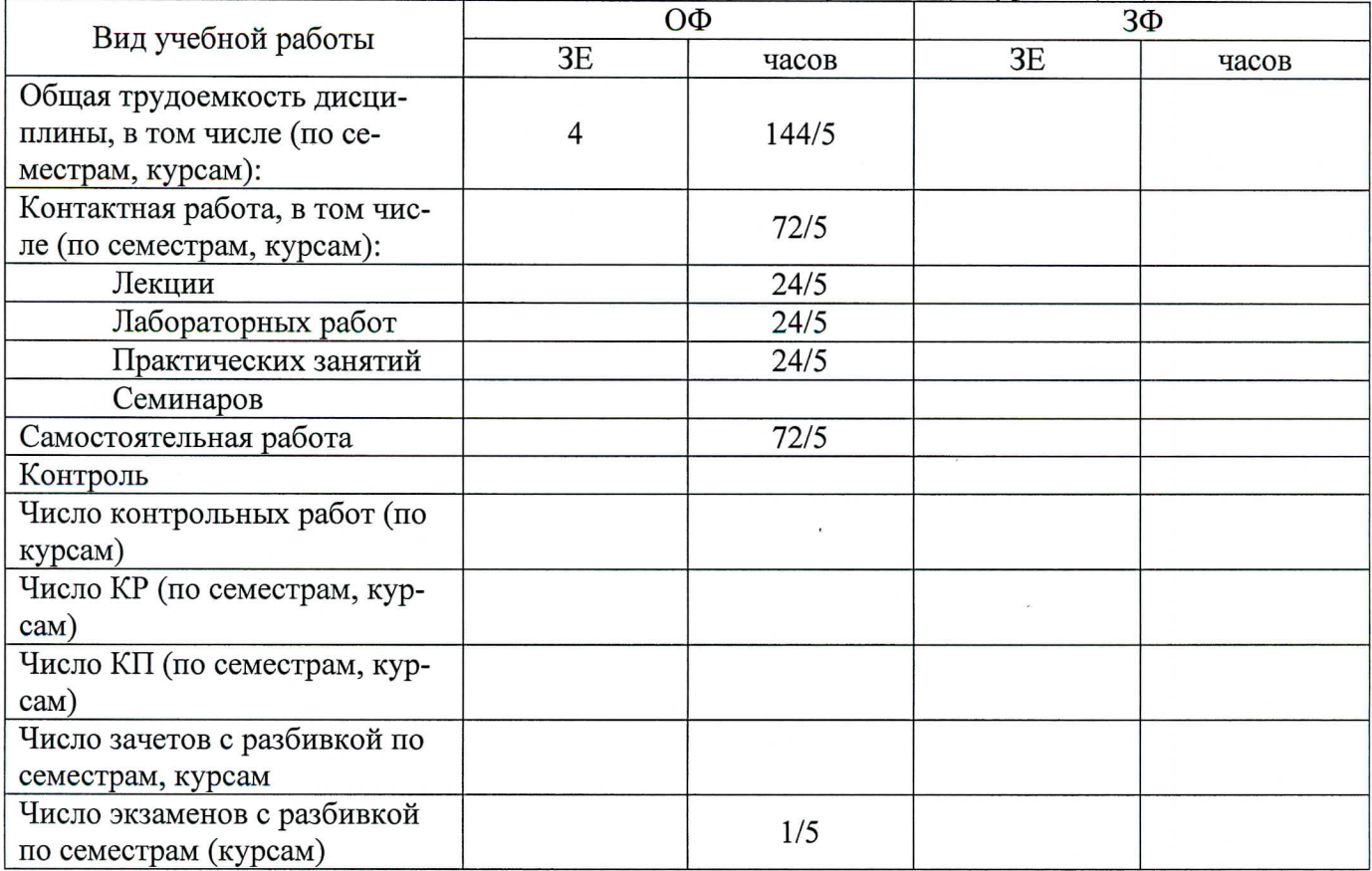

Программу составил: зав. кафедрой ИВТ д.т.н. профессор Соколов С.В.

Рецензенты: доцент кафедры ИВТ к.т.н. доцент Чикалов А.Н.

Рабочая программа дисциплины «Схемотехника»

Разработана в соответствии с ФГОС ВО

направления подготовки 10.03.01 «Информационная безопасность», утвержденным приказом Министерства образования и науки Российской Федерации от 17 ноября 2020г. №1427.

Составлена на основании учебного плана

направления 10.03.01 «Информационная безопасность», профиля «Безопасность компьютерных систем», одобренного Учёным советом СКФ МТУСИ, протокол № 9 от 25.04.2022. и утвержденного директором СКФ МТУСИ 25.04.2022 г.

Одобрена на заседании кафедры "Информатики и вычислительной техники"

Протокол от  $\frac{?9.08}{2022}$ г. №  $\frac{1}{\sqrt{25}}$ Зав. кафедрой  $\leq$  Соколов С.В.

# **Визирование для использования в 20\_\_/20\_\_ уч. году**

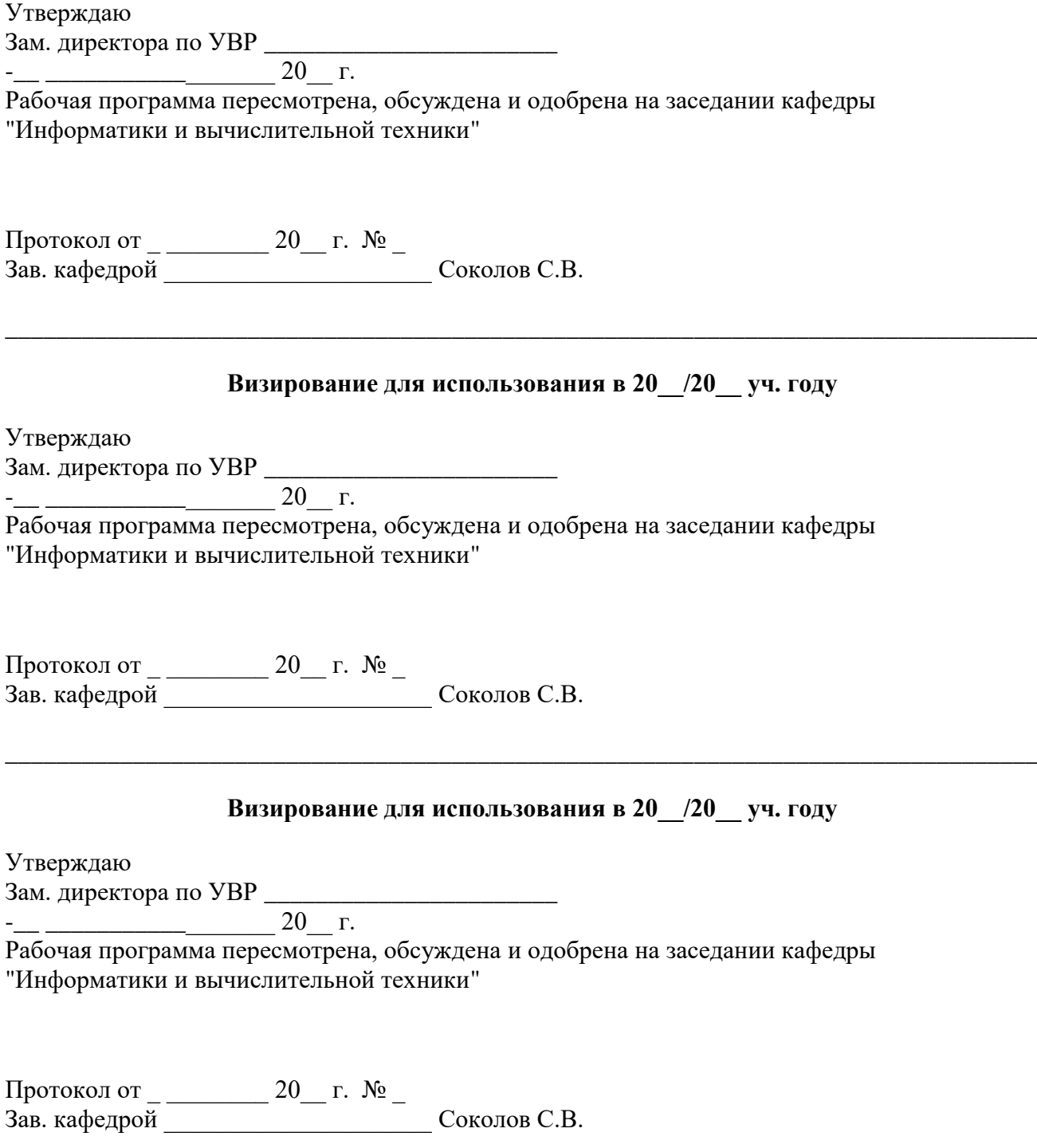

\_\_\_\_\_\_\_\_\_\_\_\_\_\_\_\_\_\_\_\_\_\_\_\_\_\_\_\_\_\_\_\_\_\_\_\_\_\_\_\_\_\_\_\_\_\_\_\_\_\_\_\_\_\_\_\_\_\_\_\_\_\_\_\_\_\_\_\_\_\_\_\_\_\_\_\_\_\_\_\_\_

## **1. Цели изучения дисциплины**

Целями изучения дисциплины являются:

- изучение особенностей построения схем аналоговых электронных устройств, осуществляющих усиление, фильтрацию, генерацию и обработку сигналов;
- приобретение знаний, умений и навыков, позволяющих проводить самостоятельный анализ физических процессов, происходящих в электронных устройствах, как изучаемых в настоящей дисциплине, так и находящихся за ее рамками; навыков практического использования базовых аналоговых интегральных схем при разработке и эксплуатации вычислительных машин, комплексов, систем и сетей;
- приобретение навыков настройки и наладки программно-аппаратных устройств вычислительных комплексов.

## **2. Планируемые результаты обучения**

Изучение дисциплины направлено на формирование у выпускника способности решать профессиональные задачи в соответствии с *эксплуатационным* видом деятельности*.* 

Результатом освоения дисциплины являются сформированные у выпускника следующие компетенции:

**Компетенции выпускника, формируемые в результате освоения дисциплины (в части, обеспечиваемой дисциплиной)**

**ОПК-11:** Способен проводить эксперименты по заданной методике и обработку их результатов

**Знать:**

теоретические основы теории погрешностей

**Уметь:**

проводить физический эксперимент, обрабатывать его результаты; использовать стандартные вероятностно-статистические методы анализа экспериментальных данных

### **Владеть:**

навыками построения стандартных процедур принятия решений на основе имеющихся экспериментальных данных

### **3. Место дисциплины в структуре образовательной программы**

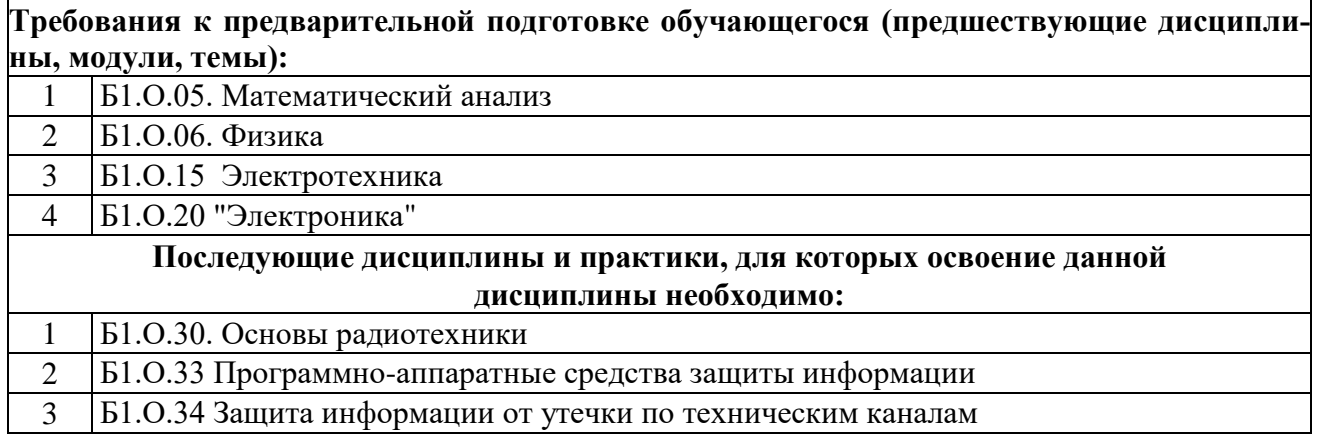

# **4. Структура и содержание дисциплины**

# **Очная форма обучения, 4 года**

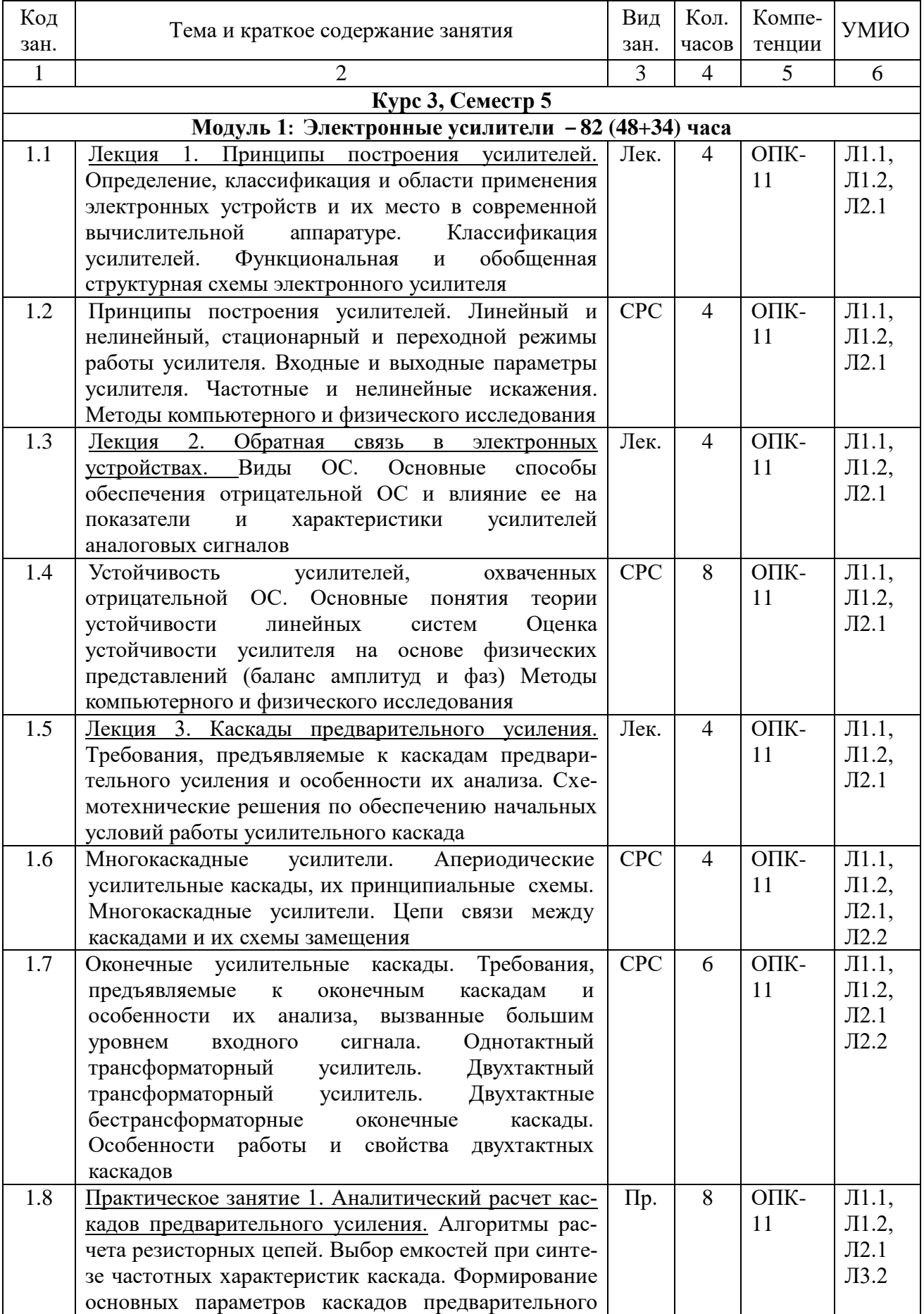

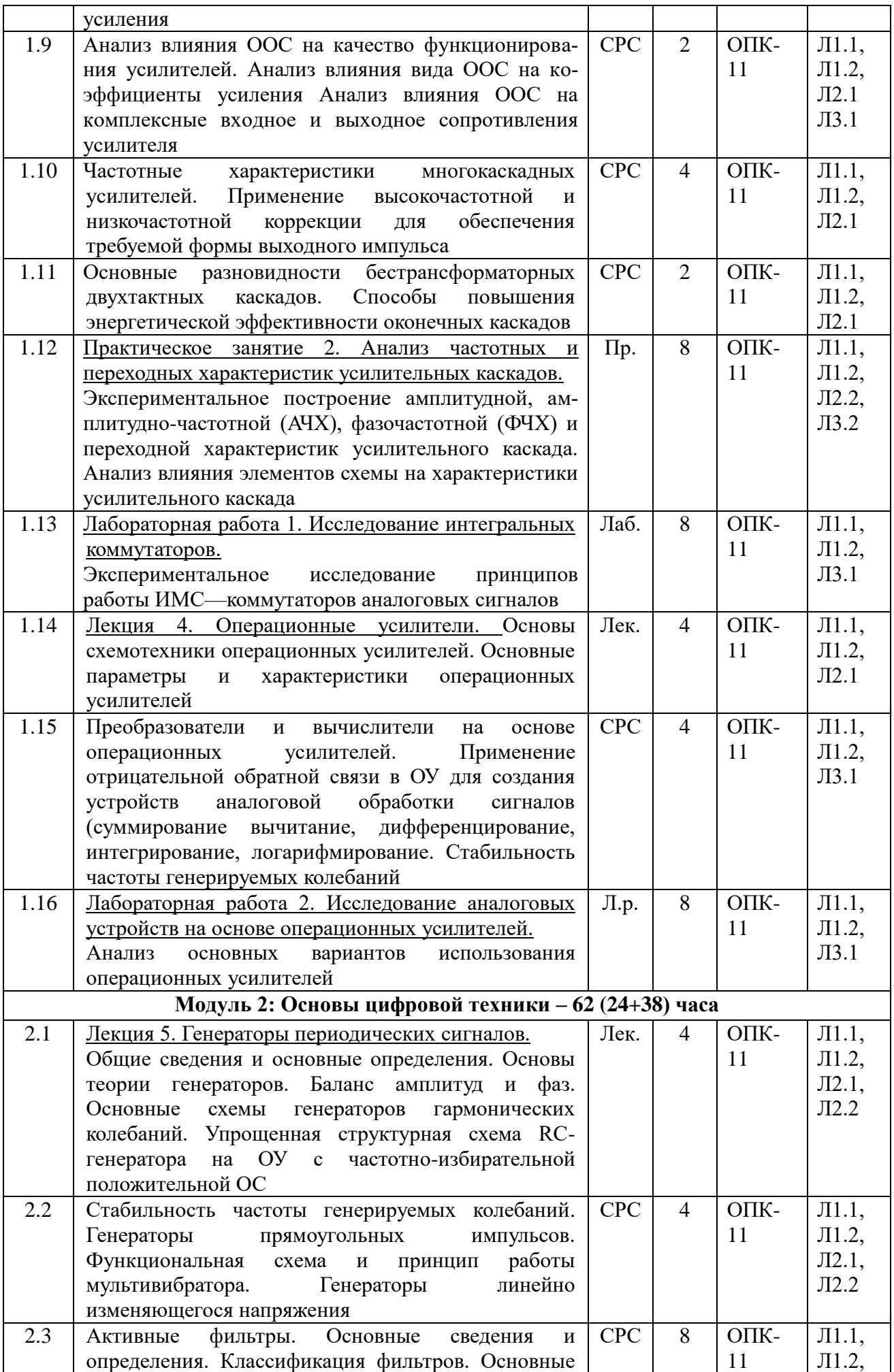

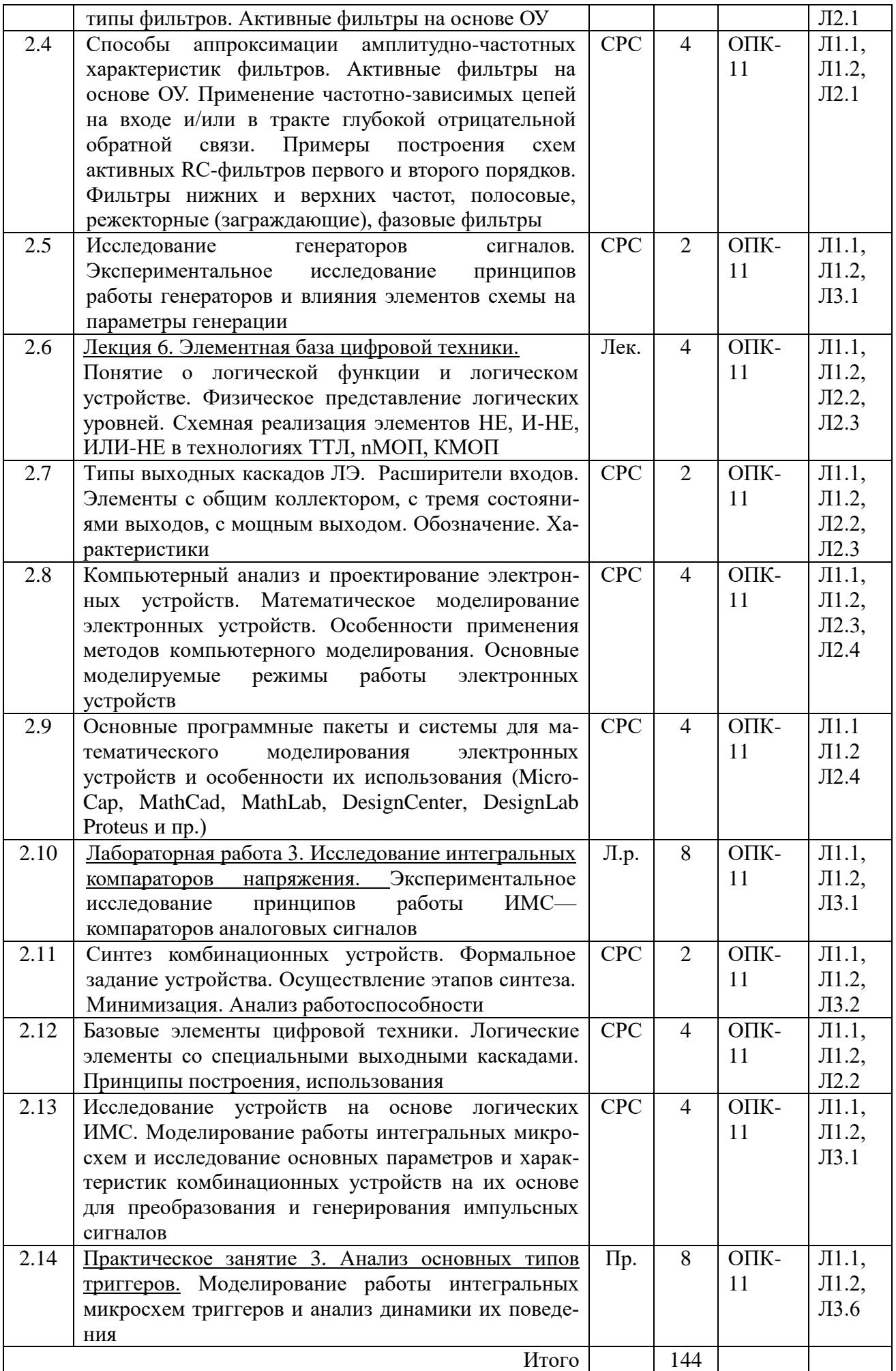

| 5.1 Рекомендуемая литература                                          |                                                                                                    |                                                                                                    |                                                |                         |
|-----------------------------------------------------------------------|----------------------------------------------------------------------------------------------------|----------------------------------------------------------------------------------------------------|------------------------------------------------|-------------------------|
| 5.1.1. Основная литература                                            |                                                                                                    |                                                                                                    |                                                |                         |
| Код                                                                   | Авторы,<br>составители                                                                             | Заглавие                                                                                                    | Издательство,<br>ГОД                           | Кол.                    |
| $\overline{J11.1}$                                                    | Чикалов А.Н.,<br>Соколов С.В.,<br>Титов Е.В.                                                       | Схемотехника телекоммуникационных<br>устройств                                                                                        | М.: Горячая<br>линия-Телеком,<br>2016          | 20                      |
| $\overline{J}1.2$                                                     | Соколов С.В.,<br>Титов Е.В.                                                                        | Учебное<br>Основы<br>схемотехники.<br>пособие                                                                                         | Ростов-на-Дону,<br>СКФ МТУСИ,<br>2010          | 30                      |
| 5.1.2 Дополнительная литература                                       |                                                                                                    |                                                                                                    |                                                |                         |
| Код                                                                   | Авторы,<br>составители                                                                             | Заглавие                                                                                                    | Издательство,<br>год                           | Кол.                    |
| $\overline{J}12.1$                                                    | Зиатдинов С.И.<br>и др.                                                                            | Схемотехника телекоммуникационных<br>устройств. Учебник                                                                               | М.: Академия,<br>2013                          | 20                      |
| $\overline{J}12.2$                                                    | Угрюмов Е.П.                                                                                       | Цифровая схемотехника: Учебное<br>пособие для вузов                                                                                   | СПб.: БХВ-<br>Петербург, 2010,<br>389c.        | $\overline{3}$          |
| $\Pi$ <sub>2.3</sub>                                                  | Соловьев В.В.                                                                                      | Проектирование цифровых систем на<br>основе ПЛИС                                                                                      | М.: Горячая<br>линия-Телеком,<br>2003. - 636c. | 3                       |
| $\overline{J}12.4$                                                    | Разевиг В.Д.                                                                                       | Схемотехническое моделирование с<br>помощью Micro-Cap 7                                                                               | М.: Горячая<br>линия-Телеком,<br>2001. - 368c. | 5                       |
| 5.1.3 Методическое обеспечение для самостоятельной работы обучающихся |                                                                                                    |                                                                                                    |                                                |                         |
| Код                                                                   | Авторы,<br>составители                                                                             | Заглавие                                                                                                    | Издательство,<br>ГОД                           | Кол.                    |
| $\text{J}13.1$                                                        | Львов В.Л.,<br>Чикалов А.Н.                                                                        | Схемотехника. Методические указания<br>к лабораторным работам                                                                         | Ростов-на-Дону:<br>МТУСИ, 2016 г.              | $\overline{52}$         |
| ЛЗ.2                                                                  | Львов В.Л.,<br>Чикалов А.Н.                                                                        | Схемотехника. Методические указания<br>к практическим занятиям                                                                        | Ростов-на-Дону,<br>СКФ МТУСИ,<br>2016 г.       | <b>HC</b>               |
| ЛЗ.3                                                                  | Чикалов А.Н.                                                                                       | Схемотехника. Методические указания<br>по выполнению контрольной работы                                                               | Ростов-на-Дону,<br>СКФ МТУСИ,<br>2016 г.       | $\overline{\smash{33}}$ |
| $\overline{J}13.4$                                                    | Львов В.Л.                                                                                         | Применению<br>Схемотехника.<br>Workbench.<br>Electronics<br>программы<br>Методические<br>указания<br>К<br>лабораторным работам        | Ростов-на-Дону,<br>СКФ МТУСИ,<br>2016 г.       | $\overline{35}$         |
| $\overline{J}13.5$                                                    | Львов В.Л.,<br>Чикалов А.Н.                                                                        | Схемотехника телекоммуникационных<br>устройств. Методические указания по<br>выполнению контрольной работы №2                          | Ростов-на-Дону,<br>СКФ МТУСИ,<br>2016 г.       | $\Im$                   |
| Л3.6                                                                  | Чикалов А.Н.                                                                                       | Логические<br>элементы<br>триггеры.<br>И<br>Методические<br>указания<br>К<br>лабораторным<br>$\mathbf{M}$<br>практическим<br>занятиям | Ростов-на-Дону,<br>СКФ МТУСИ,<br>2016 г.       | Э6                      |
| 5.2 Электронные образовательные ресурсы                               |                                                                                                    |                                                                                                    |                                                |                         |
| $\mathfrak{I}$                                                        | http://www.skf-<br>mtusi.ru/umo/110302mt/14/MU%20po%20vipolneniyu%20kontrol_noj%20raboti%20Nº2.pdf |                                                                                                    |                                                |                         |
| $\mathfrak{D}2$                                                       | http://www.skf-mtusi.ru/?page_id=659                                                               |                                                                                                    |                                                |                         |
| $\overline{\mathcal{Q}}$                                              | http://www.skf-                                                                                    |                                                                                                    |                                                |                         |

**5. Учебно-методическое и информационное обеспечение дисциплины**

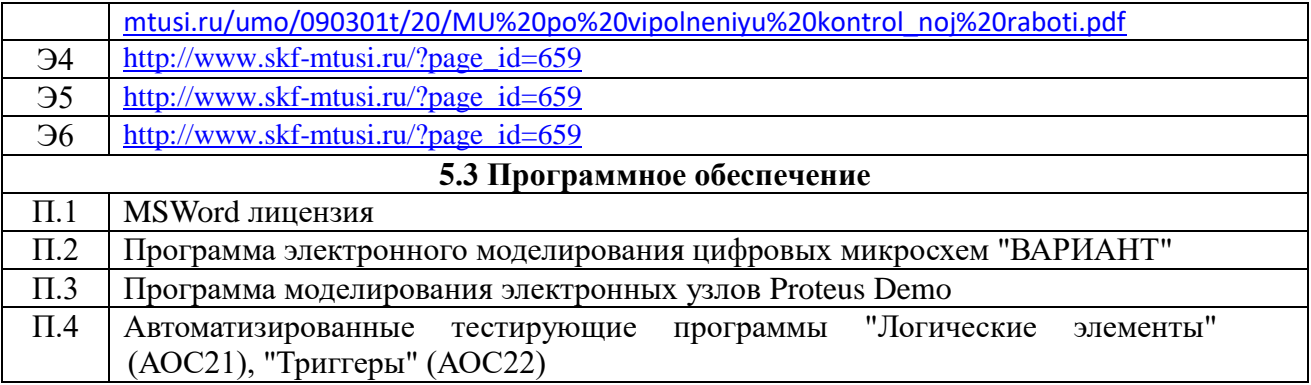

### **6. Материально-техническое обеспечение дисциплины**

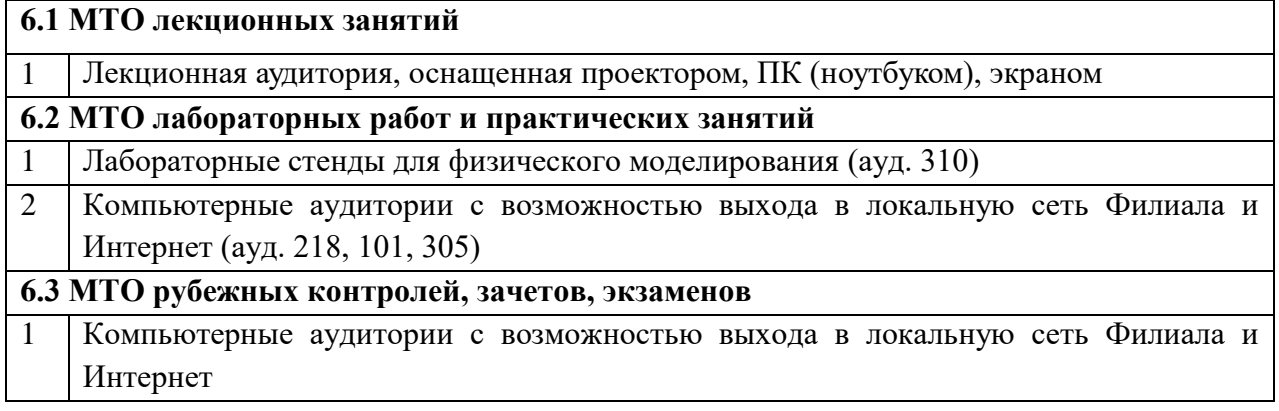

### **7. Методические рекомендации для обучающихся по самостоятельной работе**

### **Указания по подготовке к различным видам занятий**

Подготовка к лекционным занятиям осуществляется систематически и сводится к повторению изученного материала и отработке тем, вынесенных на самостоятельную работу. При этом должен быть доработан конспект лекций, а также получены ответы на контрольные вопросы, которые, как правило, приводятся в конце каждого раздела учебных пособий. Особое внимание необходимо уделить пониманию изучаемого материала. Зафиксировать вопросы, которые следует задать преподавателю.

Подготовка к лабораторным и практическим занятиям должна проводиться в объеме тех указаний, которые приводятся в каждом методическом пособии для проведения соответствующего занятия. Тема очередного занятия объявляется преподавателем накануне.

После повторения лекционного материала необходимо ознакомиться с предлагаемыми практическими заданиями, уяснить их суть, продумать порядок их выполнения, уточнить достаточность своих знаний для выполнения задания. Целесообразно выполнить возможные заготовки из состава отчета, который предстоит оформить на занятии. Это позволит выполнить и защитить работу в период плановых часов. Перед проведением каждого занятия должно быть полное представление о сути и порядке выполнения предстоящей работы.

Существенное значение имеет самостоятельная работа студента.

Темы для самостоятельного изучения для различных форм обучения, информационные источники и рекомендуемое время указаны в Разделе 4 настоящей Рабочей программы.

Самостоятельная работа студентов по дисциплине проводится в течение всего семестра и складывается из нескольких составляющих.

**Подготовка к плановым аудиторным занятиям.** В начале семестра студентов знакомят с календарным планом проведения всех видов учебных занятий. Чтобы студенты могли проверить качество своей подготовки к занятиям, в учебных пособиях и методических указаниях к лабораторным работам имеются вопросы для проверки уровня знаний перед выполнением работы и контрольные вопросы, позволяющие студенту оценить качество полученных результатов после выполнения работы. Предлагаемые студентам учебные пособия кроме контрольных вопросов содержат примеры с решениями и упражнения по основным темам.

**Изучение технической литературы.** Студенты самостоятельно изучают рекомендованную преподавателем техническую литературу.

**Дополнительные самостоятельные исследования в лаборатории**. Студенты, желающие получить более глубокие знания, имеют возможность выполнить дополнительные самостоятельные исследования в лаборатории. С этой целью в плановых лабораторных работах предусмотрены возможности для дополнительных исследований. Перечень разделов программы, предлагаемых для самостоятельных исследований, доводится до сведения студентов в начале семестра.

**Самостоятельная работа на ПЭВМ**. Для повышения эффективности самостоятельной работы студентам во второй половине дня предоставляется возможность выполнить в лаборатории самостоятельные исследования с использованием программно-аппаратного комплекса, состоящего из виртуальных электронных приборов, отображаемых на экране ПЭВМ, и моделирующих программ. Исследуемые схемы могут собираться из реальных компонентов на лабораторном стенде или виртуальных компонентов, хранящихся в библиотеке ПЭВМ.

### **Источники, рекомендуемые для углубленного изучения учебного материала**

### **Источники, рекомендуемые для углубленного изучения учебного материала**

1. Гершунский Б.С. Основы электроники и микроэлектроники: Учебник. -К.: Выща школа, 1989. - 423с.

2. Лачин В.И., Савелов Н.С. Электроника: Учебное пособие. Ростовн/Д: Феникс, 2000.

3. Панфилов Д.И., Иванов В.С., Чепурин И.Н. Электротехника и электроника в экспериментах и упражнениях: Практикум на ElectronicsWorkbench: В 2 т.- М.: ДОДЭКА, 1999.

4. Кучумов А.И. Электроника и схемотехника: Учебное пособие. М.: Гелиос АРВ, 2002.

5. Найдеров В.З. и др. Функциональные устройства на микросхемах. М.: Радио и связь, 1985.

6. Кубицкий А.А., Долин Г.А. Применение Micro-CAPVпри проектировании радиотехнических устройств: Учебное пособие. М.: МТУСИ, 1998.

7. Алексеенко А.Г. Основы микросхемотехники. М.: Радио и связь, 2002.

8. Титце У., Шенк К. Полупроводниковая схемотехника. Том 1. - М.: ДМК Пресс, 2008. -

832с.

9. Титце У., Шенк К. Полупроводниковая схемотехника. Том 2. - М.: ДМК Пресс, 2007. - 942с.

10. Бабич Н.П., Жуков И.А. Компьютерная схемотехника. Методы построения и проектирования: Учебное пособие. - К.: МК-Пресс, 2004. - 576с.

11. Петин Г.П. Аналоговая схемотехника. - Ростов н/Д: ЮФУ, 2010.

### **Использование Интернет-ресурсов**

1. Основы микропроцессорной техники http://window.edu.ru/resource/737/74737

2. Ресурсы Internet по электронике и микропроцессорной технике http://newit.gsu.by/resources/mp/inet.htm

3. Электронная техническая библиотека http://mexalib.com/cat/49

4. Схемотехника для студентов и инженеров http://www.sxemotehnika.ru

5. Библиотека технической литературы

http://www.htbook.ru/radioelektronika/elektronika/analogovaya-shemotehnika

6. Начинающим радиолюбителям http://cxem.net/beginner/beginner.php

7. Учебники по схемотехникеhttp://subscribe.ru/group/nauchno-tehnicheskayabiblioteka/2787788/

8. Библиотека электронных схем http://chipdip.ru

9. Портал технических новостей http://www.modlabs.net

#### **Рекомендации по подготовке к рубежным аттестациям**

Подготовка к сдаче модуля сводится защите на дату проведения последнего занятия в рамках модуля всех практических и лабораторных занятий, а также к подготовке к ответам по тестовым заданиям.

Объем вопросов по каждому лабораторному и практическому занятию отражен в методических указаниях по проведению соответствующего занятия. Кроме того студент должен быть готов к пояснениям по сути практических приемов работы и доказыванию обоснованности принятых решений. Если работа не выполнена или не защищена своевременно, то это следует сделать в часы самоподготовки и консультаций до даты последнего занятия в рамках сдаваемого модуля.

Подготовка к выполнению теста обеспечивается изучением и повторением того материала, который изучался на лекционных занятиях и входе лабораторных и практических занятий. Материал повторяется по конспектам и учебным пособиям, указанным в списке литературы и методических указаниях.

Подготовка к зачету осуществляется на протяжении всего времени изучения дисциплины.

Для более конкретной, целенаправленной и качественной подготовки к зачету необходимо перед началом изучения дисциплины познакомиться с содержанием рабочей программы. Уяснить логику и последовательность изучения материала, уточнить конкретные конечные результаты, которые должны быть достигнуты в итоге изучения конкретных тем и занятий. Познакомиться с перечнем вопросов и заданий, выносимых на экзамен.

В ходе каждого занятия необходимо изучить все учебные вопросы и выполнить практические задания. Для оперативного оценивания уровня достижения учебных целей следует ответить на контрольные вопросы, которые имеются в руководстве для каждого практического и лабораторного занятия. В случае выявленных затруднений следует провести дополнительное изучение материала в часы самостоятельной работы или в период консультаций с преподавателем. Все учебные материалы должны быть отражены в конспекте, он должен дополняться и уточняться по мере отработки и уточнения учебных вопросов. Само ведение конспекта концентрирует внимание, упорядочивает знания, стимулирует активность в усвоении. К моменту выхода на непосредственную подготовку к зачету в конспекте не должно остаться непонятных вопросов.

В силу ограниченного времени, отводимого на непосредственную подготовку к зачету, целесообразно материал повторять в основном по отработанному конспекту. Это экономит время и дает возможность работать по уже знакомым записям, что улучшает запоминание материала. Остается спланировать работу в соответствии с имеющимся временем и жестко придерживаться намеченного плана. В период обязательных плановых предэкзаменационных консультаций необходимо уточнить организационные вопросы проведения экзамена и при необходимости - сложные вопросы по существу материала.

**Дополнения и изменения в Рабочей программе**